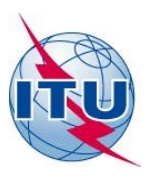

**Telecommunication Development Bureau (BDT)**

Ref.: BDT/AO-CIS/DM476 Geneva, 12 September 2014

To: Administrations of ITU Member States, **Regulators** ITU-D Sector Members and Associates, Regional Organizations of CIS and Georgia

#### **Subject**: **ITU Regional Workshop for CIS "ITU Virtual Laboratory for Remote Tests of Equipment, New Technologies, and Services", Moscow, Russian Federation, 10-12 November 2014**

Dear Sir/Madam,

On behalf of the International Telecommunication Union (ITU), I am pleased to invite you to participate in the **ITU Regional Workshop for CIS: "ITU Virtual Laboratory for Remote Tests of Equipment, New Technologies and Services" to** be held in Moscow, Russian Federation from 10 to 12 November 2014.

The Workshop is organized by the Telecommunication Development Bureau in cooperation with the Ministry of Telecom and Mass Communications of the Russian Federation, with the support of the Federal State Unitary Enterprise Central Science Research Telecommunication Institute (ZNIIS) in the framework of the implementation of the CIS Regional Initiative approved by the 2010 World Telecommunication Development Conference (WTDC-10, Hyderabad, India).

The Workshop is addressed to representatives of communication administrations, regulators, telecommunication operators, universities and other stakeholders of the ITU Member States, Sector Members and Associates from the CIS and Georgia.

The Workshop aims at presenting the ITU virtual laboratory for remote tests of equipment, new technologies and services, created on the basis of the Central Science Research Telecommunication Institute within the framework of the implementation of the CIS Regional Initiative approved by WTDC-10, and sharing of practical skills in the remote testing. In particular, the following issues will be covered:

- *Infrastructure of* the virtual laboratory for remote tests of the possibility to provide Triple Play and other services;
- *Infrastructure of the real network equipment of the leading world manufacturers training on working with it;*
- *Infrastructure of Virtual laboratory for research of the issues of information security and obtaining relevant working skills;*
- *Use of Spirent TestCenter SPT-N4U-220; IXIA 400T; AMULET IP connection former, PRIZMA telephone connection former, STT-7000 universal module analyzer; analyzer of protocols ОКС№7 и EDSS A8619;*
- *Hardware and software solution for measurement of the Internet access speed;*
- *Web portal of the Virtual Laboratory;*

```
International Telecommunication Union • Place des Nations • CH-1211 Geneva 20 • Switzerland 
bdtmail@itu.int• www.itu.int/itu-d
```
• *Knowledge date base of the Virtual Laboratory.*

The draft Agenda of the Workshop is attached herewith (Annex 1).

The Workshop will be conducted in Russian with simultaneous interpretation into English. It will be paperless. All materials, including presentations, will be available on the ITU website at http://itu.int/en/ITU-D/Regional-[Presence/CIS/Pages/EVENTS/2014/11\\_Moscow/Virtual](http://itu.int/en/ITU-D/Regional-Presence/CIS/Pages/EVENTS/2014/11_Moscow/Virtual-Laboratory,-Moscow,-10-12-November-2014.aspx)-Laboratory,- Moscow,-10-12-[November](http://itu.int/en/ITU-D/Regional-Presence/CIS/Pages/EVENTS/2014/11_Moscow/Virtual-Laboratory,-Moscow,-10-12-November-2014.aspx)-2014.aspx .

There will be no participation fee for this event. However, all expenses related to the travel, accommodation and insurance of participants should be covered by your Administration/Organization.

If you wish to participate, please return the duly completed Registration Form (Annex 2) **by 24 October 2014.**

Mr Andrei Untila, Programme Officer, ITU Area Office for the CIS, tel.: +7(495)926-60-70, fax: +7(495)926-60- 73, email: [andrei.untila@itu.int;](mailto:andrei.untila@itu.int) and Mr Igor Bukharev, Director, Operation and Maintenance Centre of Portable Number Database, Federal State Unitary Enterprise Central Science Research Telecommunication Institute (ZNIIS), tel.: +7 (495)368-91-11, fax.: +7(495)674-00-67, email: [bukharev](mailto:bukharev@zniis.ru)@zniis.ru are at your disposal should you require any further information or need clarifications.

Yours faithfully,

[Original signed] Brahima Sanou Director

Annexes:

- Draft Agenda
- Registration Form
- Practical Information
- Visa Support Form
- Hotel Reservation Form

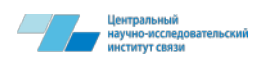

# **ITU Regional Workshop for CIS "ITU Virtual Laboratory for Remote Tests of Equipment, New Technologies, and Services"**  *Moscow, Russian Federation, 10-12 November 2014*

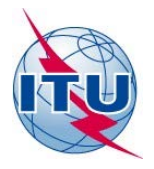

### **ANNEX 1 - DRAFT AGENDA**

# **10 November 2014, Monday**

**Day 1st: Infrastructure of the Virual Laboratory on the Basis of the International Telecommunication Testing Centre using Simulative Network of FSUE ZNIIS and Providing Remote Access to the Measuring Equipment of the CIS Countries.** 

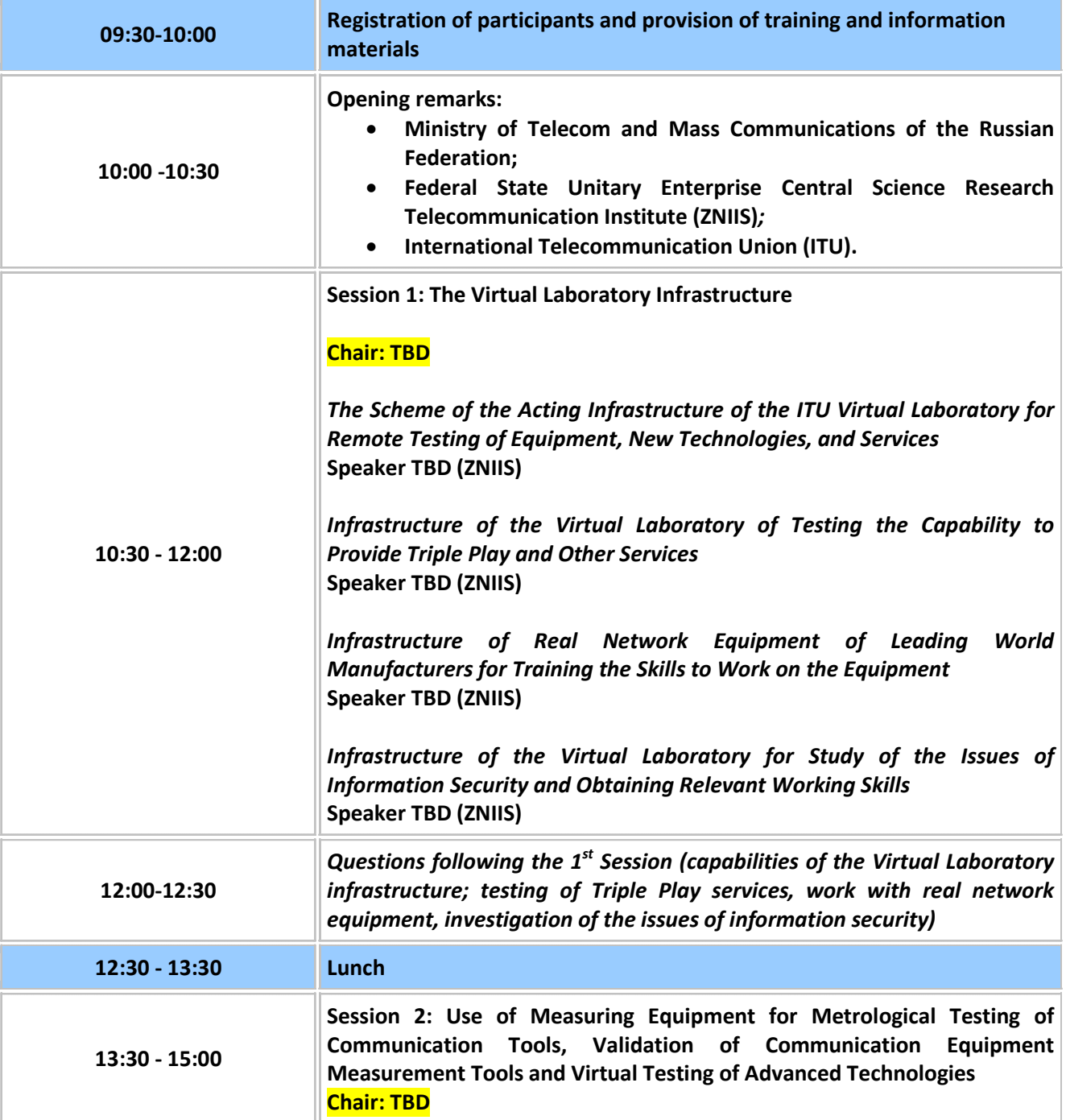

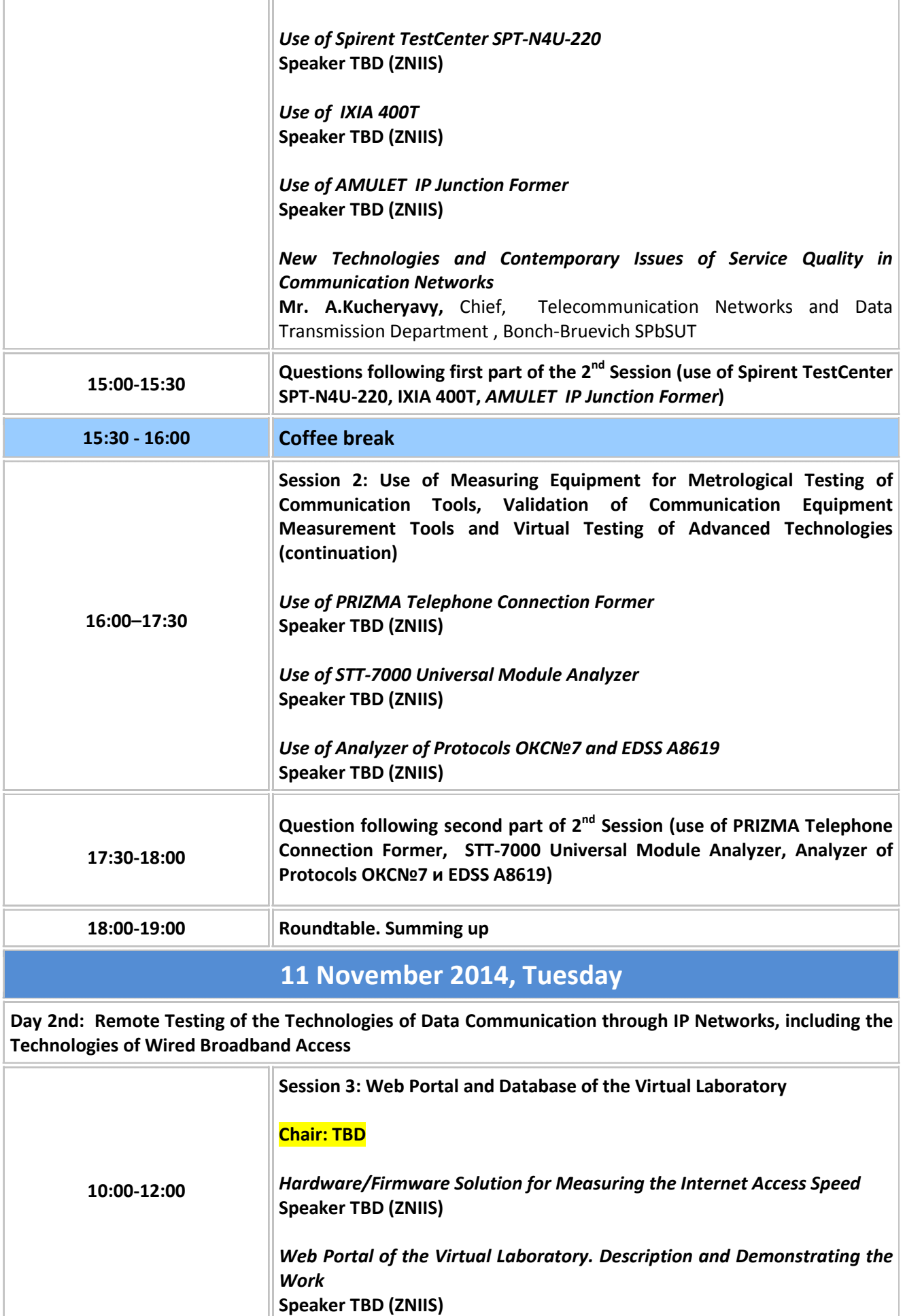

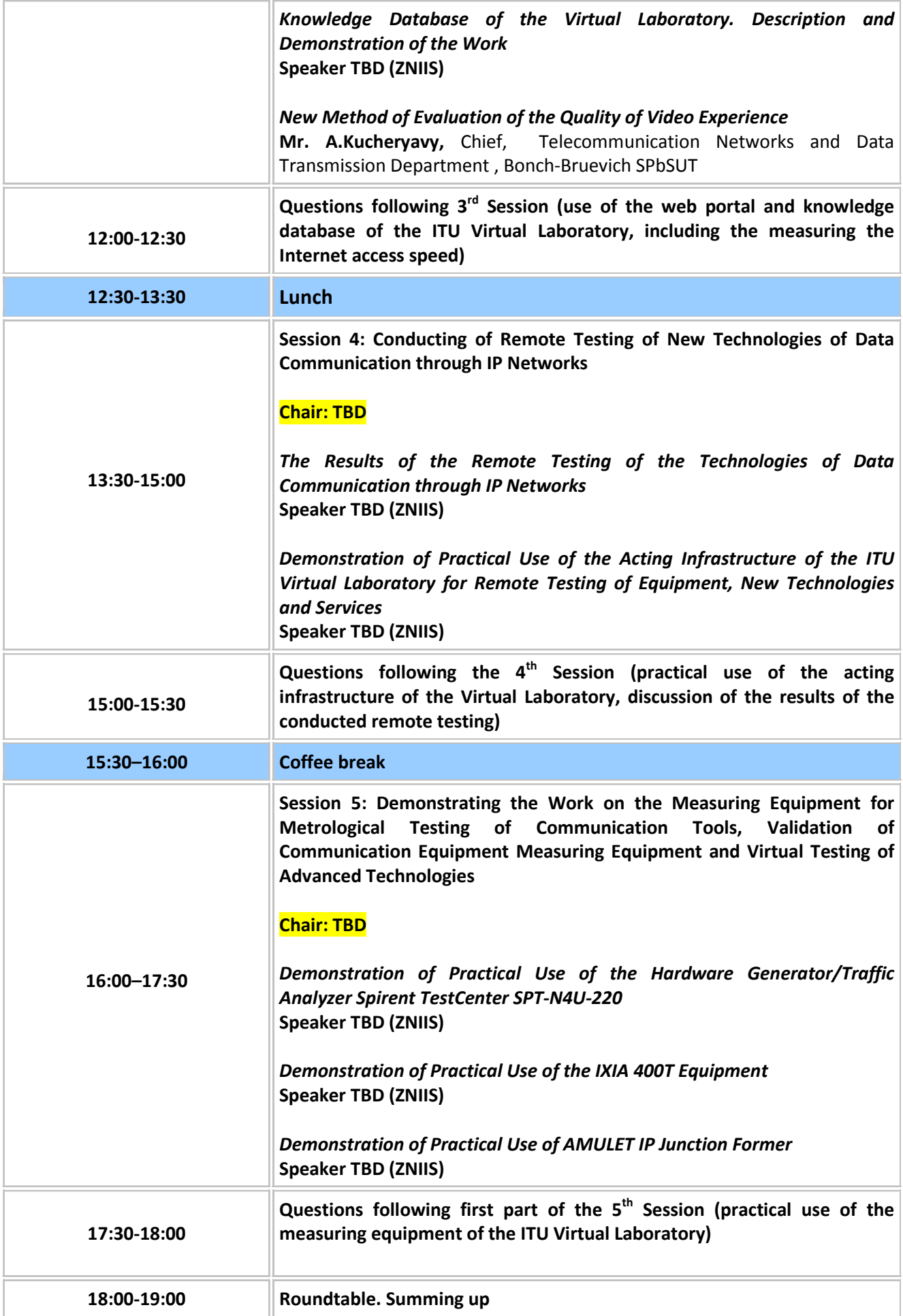

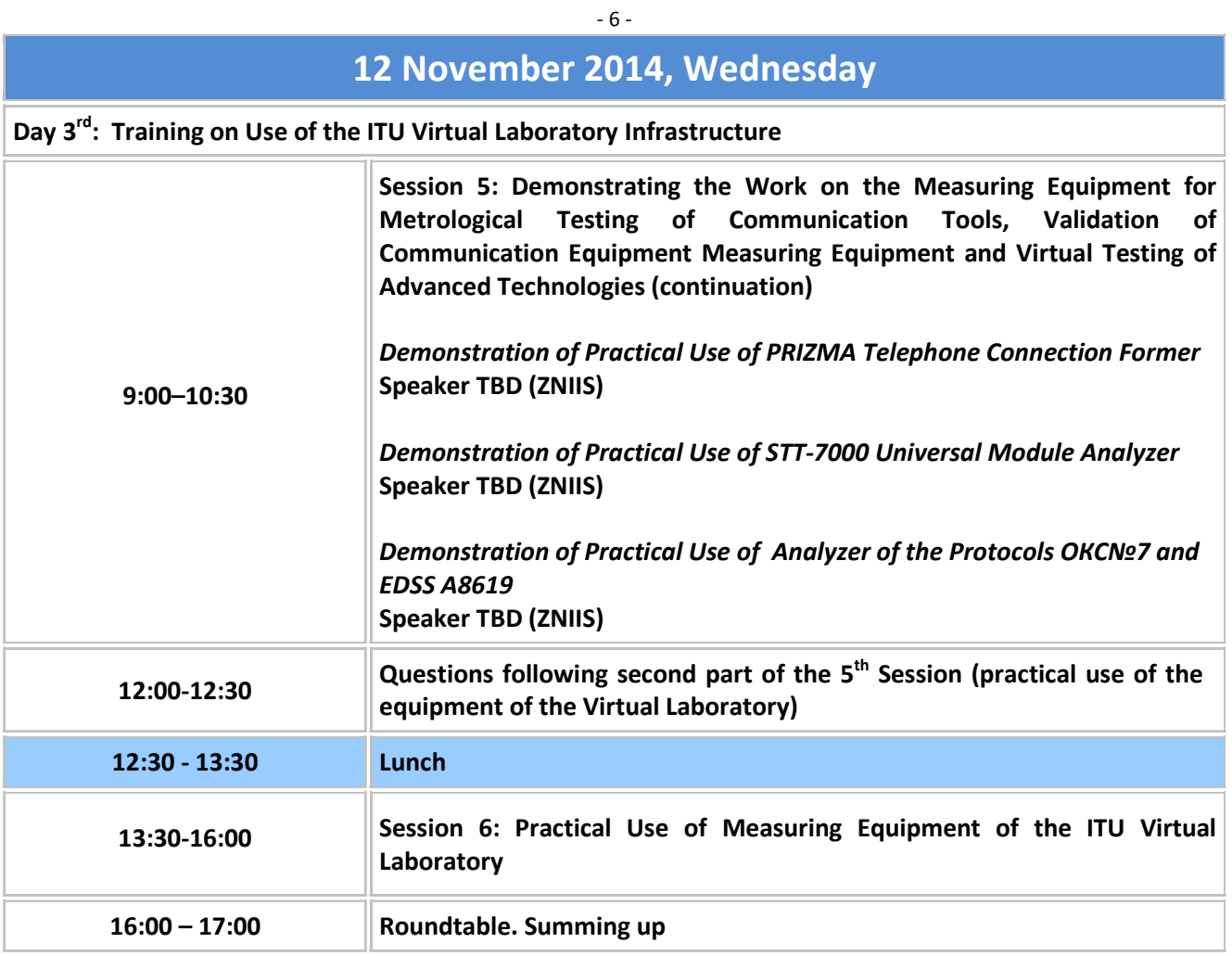

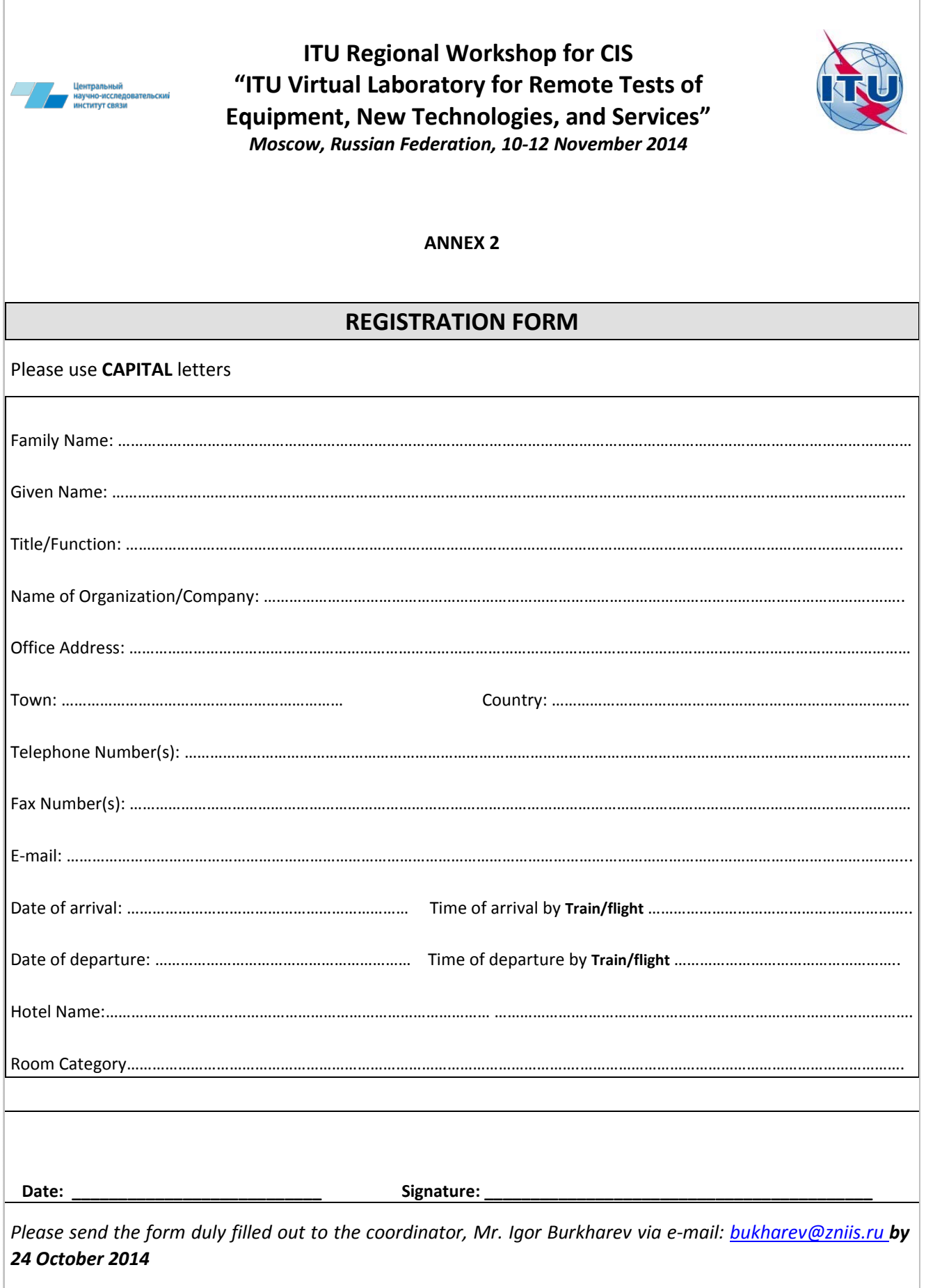

 $\mathbb{I}$ 

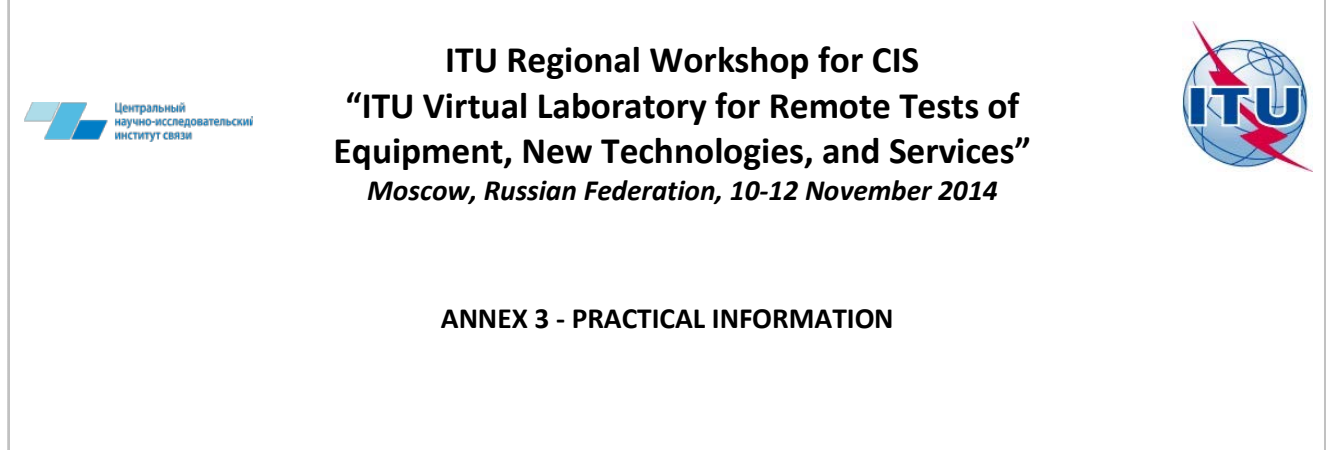

# **1. Workshop venue**

The Workshop will be held in the Federal State Unitary Enterprise Central Science Research Telecommunication Institute (ZNIIS) (groundfloor). Address:

8, 1<sup>st</sup> Passage of Perovo Pole, Moscow 111141, Russian Federation.

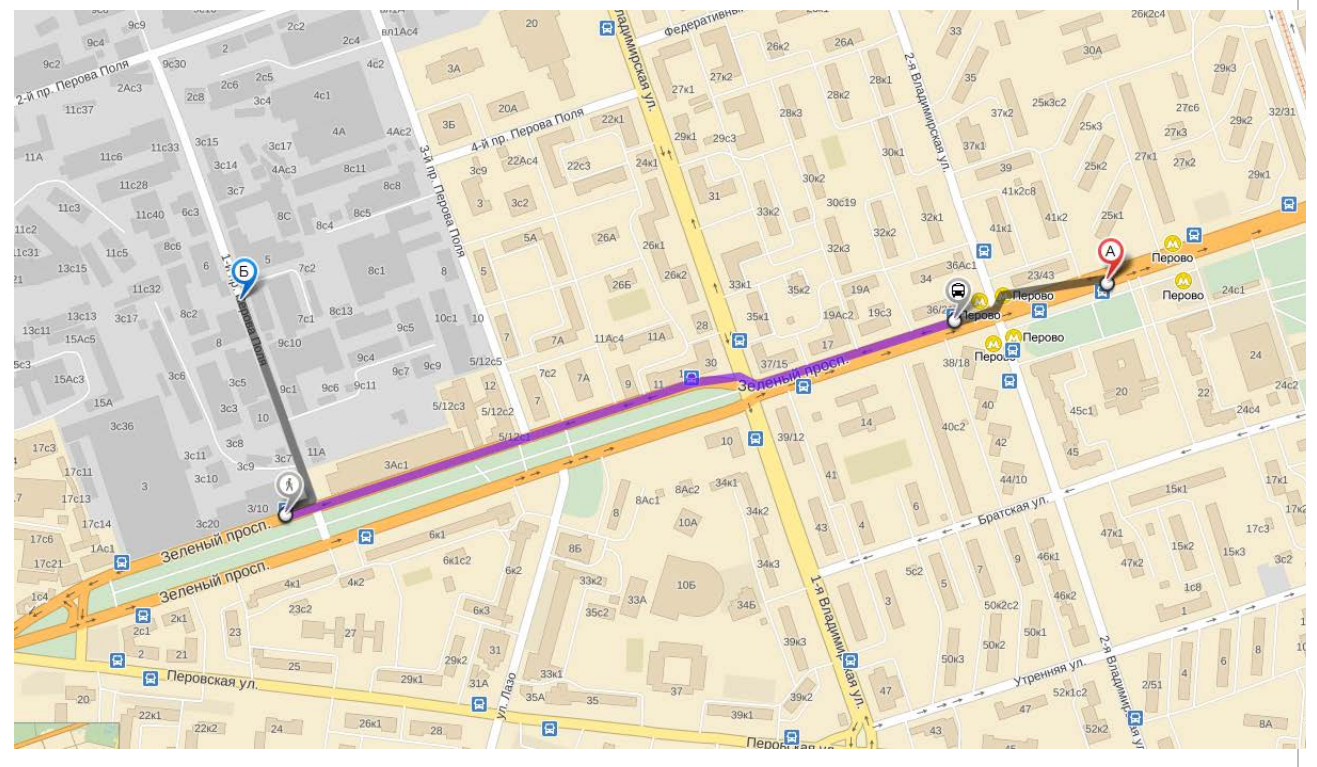

Metro station *Perovo*, afterwards by bus # 787 or trolleybus # 77 to the stop *1st Passage of Perovo Pole*  (second stop after the metro station).

# **2. Registration**

Registration of the participants starts at 09:30 on 10 November 2014, Monday, in the workshop venue.

# **3. Forum languages**

The Workshop will be conducted in Russian with simultaneous interpretation into English.

# **5. Accommodated and hotel booking**

The Workshop participants can be accommodated in the hotel of Moscow Technical University of

Communication and Informatics (**MTUCI**).

Single room cost is **RUR 1,980** (VAT included, breakfast not included). The rooms are equipped with refrigerator, TV, telephone. The payment could be effected cash through bank.

Address: 8, Marshal Tukhachevsky Str., Moscow.

The participants can reach the MTUCI University hotel from the airport by taxi or aeroexpress train, which goes from Domodedovo airport to metro station Belorusskaya and from Sheremetyevo aiprot Paveletskaya metro station, then by metro to the station Oktyabrskoye Pole or Sokol, afterwards by trolleybus ## 19, 59, 61, or bas 691 to the stop Institute of Communications (third stop from Oktyabrskoye Pole metro station and fifth stop from Sokol metro station).

To book a room in the MTUCI university hotel, please submit the hotel reservation form duly filled out (Annex 2) to Mr. Mikhail Lokhvitsky, Assistant Professor of the Institute of Upgrade Qualification of MTUCI via fax: +7 499 192 85 51 or email: [msl2@](mailto:msl2@mtuci2.ru)mtuci2.ru by **24 October 2014.** 

Also, the participants can be accommodated in **Moskabelmet** mini-hotel (total number of single rooms – 12), which is located in the pedestrian availability from the ITU Area Office for CIS, close to metro stations Rimskaya (Lyublinsko-Dmitrovskaya Line) and Ploshchad Ilyicha (Kalininskaya Line, just three stations from Perovo, which is the closest to the workshop venue).

Singe room cost is **RUR 3,200** (breakfast included). A room can be booked via fax or email.

Address: 15, Mezhdunarodnaya Str., Moscow Tel.: +7 495 678 85 45; +7 495 678 85 59; +7 495 678 65 14 Tel./fax: +7 459 678 20 00; +7 495 671 12 29 Email: [hotel@mkm.ru](mailto:hotel@mkm.ru) <http://www.hotel.mkm.ru/>

#### **6. Transportation**

There is a well-developed public transport network in Moscow, which includes metro, busses, trolleybuses, trams). A taxi could be ordered via telephone.

The participants, arriving in Moscow by plane, can take aeroexpress train from Domodedovo airport to metro station Belorusskaya and from Sheremetyevo aiprot to Paveletskaya metro station.

#### **7. Contacts**

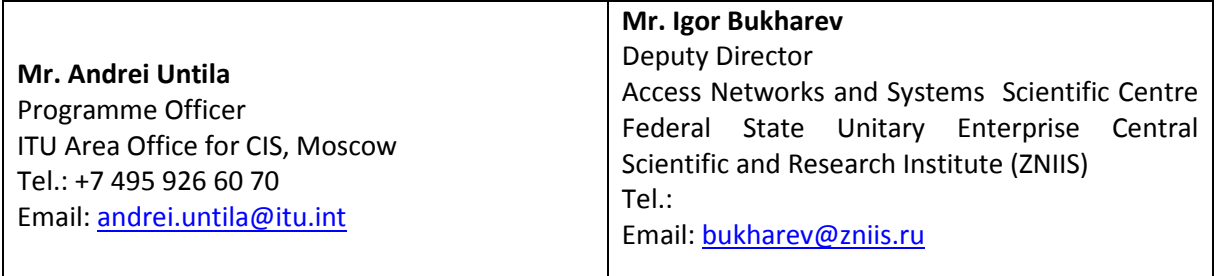

#### **8. Currency/exchange/credit cards**

Unit of national currency of the Russian Federation is Russian Ruble. Credit cards are approved for payment in banks, big hotels, and some tourist agencies and shops.

As of 1 August 2014, the exchange rates were as follows: 1 [USD](http://bnm.md/md/rates_evolution?rates_evolution_select_valute=840) = 35.44 RUR; 1 [EUR](http://bnm.md/md/rates_evolution?rates_evolution_select_valute=978) = 47.47 RUR.

Information on the Russian Ruble exchange rate is available at the website of Sberbank of Russia: <http://sberbank.ru/moscow/ru/>

Banks are open from 9:00 to 19:00, from Monday to Saturday. Exchange of currency can be done all banks.

#### **8. Banks**

Banks are open from 09:00 to 19:00, Monday through Saturday. Exchange can be done by all banks and currency exchange offices. Exchange offices are open during the entire week.

#### **9. Climate**

The climate is continental in Moscow. Average daily temperature in November is +1° by Celsius, average night temperature is -3° by Celsius.

#### **10. Time zone**

MSK (Moscow Standard Time) is UTC/GMT + 4 hours.

#### **11. Power supply pressure**

Power supply pressure is 220V/50Hz, electric plugs are standard two-pin plugs of European continental type.

#### **12. Communication tools**

The Workshop participants will be provided with the Internet access in the event venue.

High quality long-distance and international telephone communication is available at acceptable prices through IP telephony cards.

For telephone calls inside the city of Moscow, dialing code is + 7 495/499. For international telephone calls from Moscow, please dial:  $8-10 +$  the country dialing code + the settlement dialing code + the subscriber number.

#### **13. Entry visa**

Those of the participants who need Russian entry visa should address to Russian consulates in their countries in due time in order to obtain information regarding visa requirements.

To obtain visa support, the participants should send the visa support form (Annex 5) duly filled out with copy of the passport attached to the ITU Area Office for CIS at the email address: vera[.soloveva@](mailto:vera.soloveva@itu.int)itu.int by **17 October 2014.**

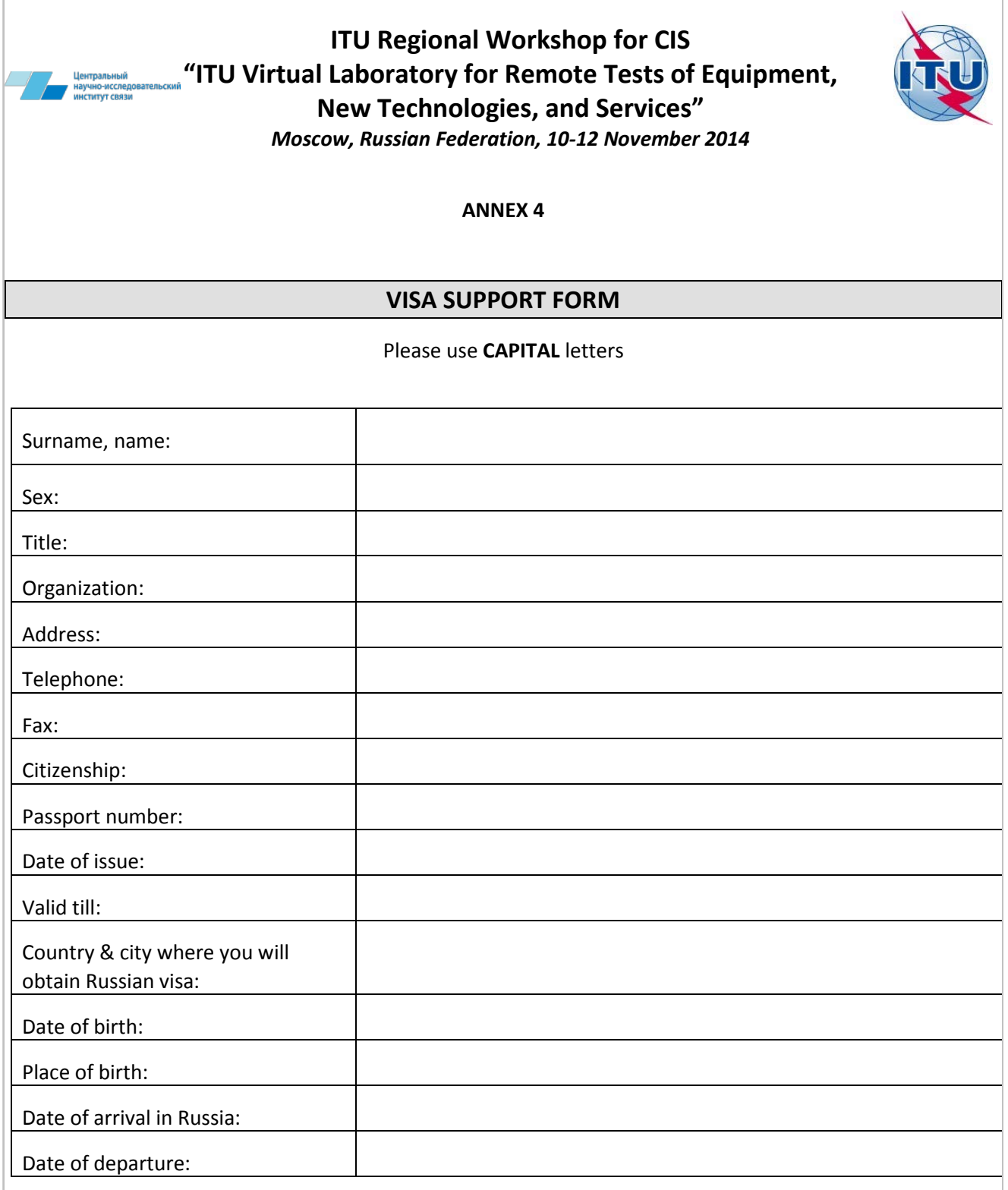

*Please send the form duly filled out with copy of your passport to the ITU Area Office for CIS at e-mail: [vera.soloveva@itu.int](mailto:vera.soloveva@itu.int) by 17 October 2014*

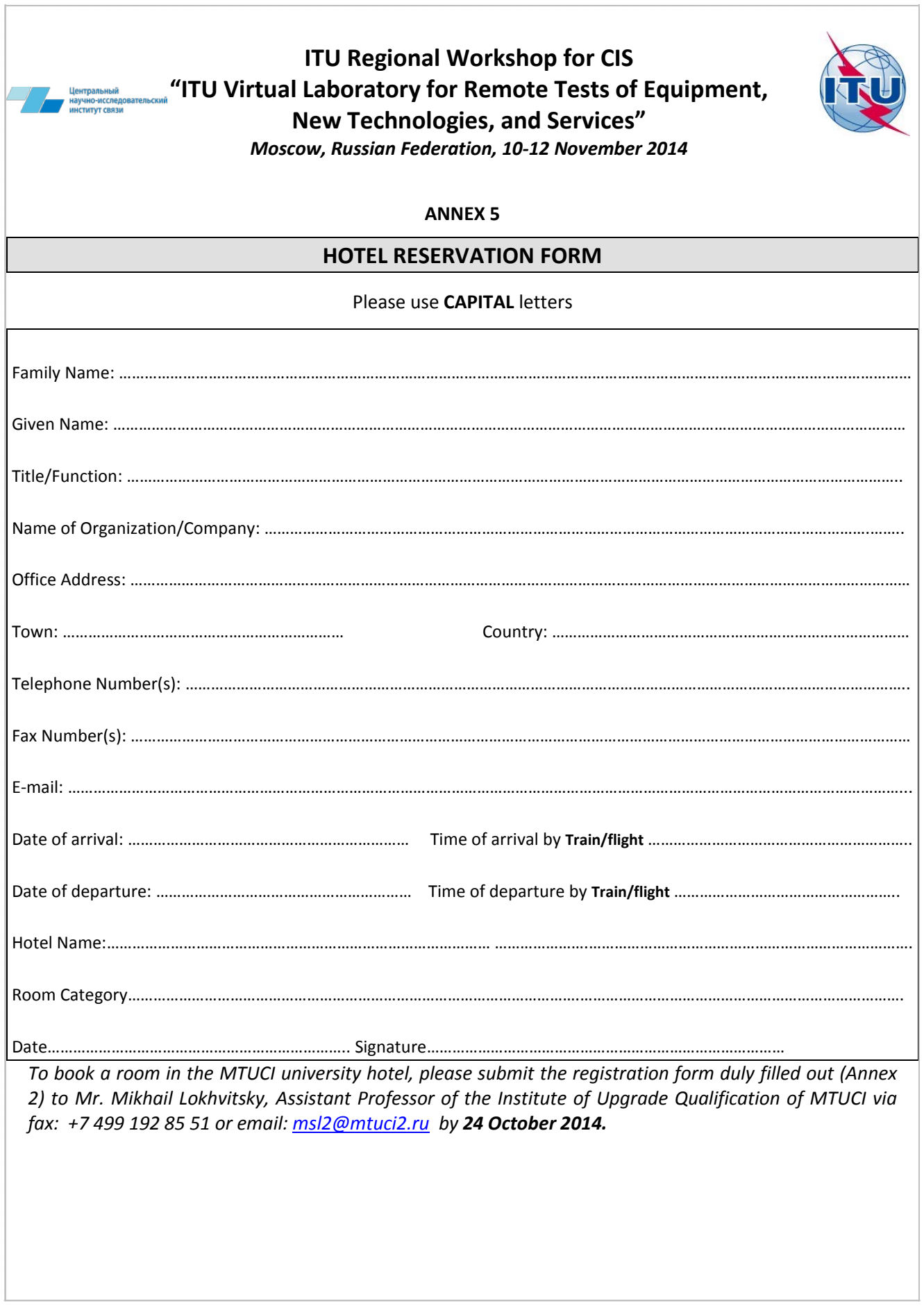

1